# **QGIS Application - Bug report #7578 QGIS crashes when OpenLayers plugin layer cannot be read**

*2013-04-11 08:27 AM - Stephanie Vanhove*

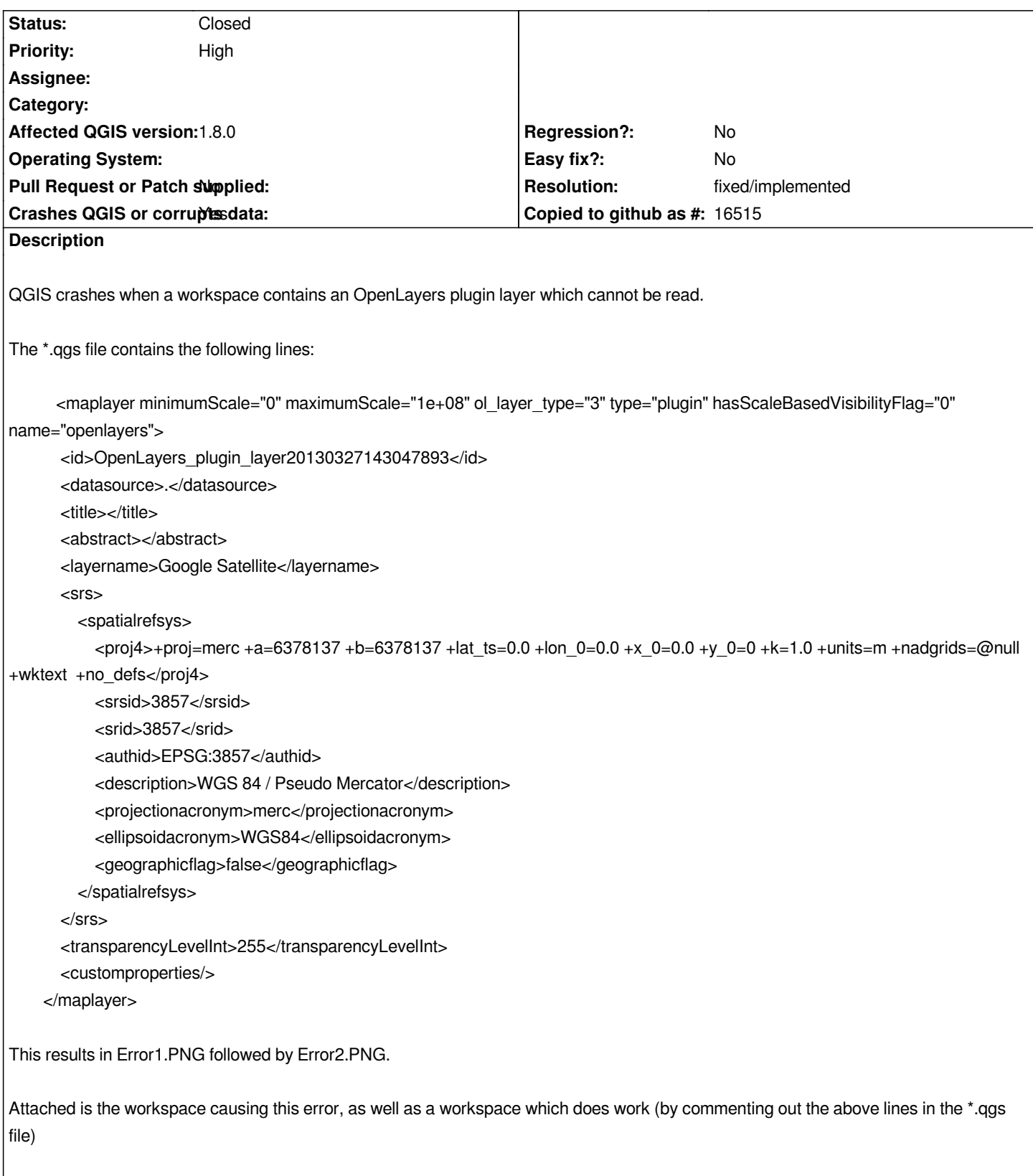

### **History**

## **#1 - 2014-02-07 05:54 AM - Giovanni Manghi**

*- Priority changed from Normal to High*

### **#2 - 2014-02-07 05:57 AM - Giovanni Manghi**

*- Resolution set to fixed/implemented*

*- Status changed from Open to Closed*

*works as expected in qgis 2.0.1*

### **Files**

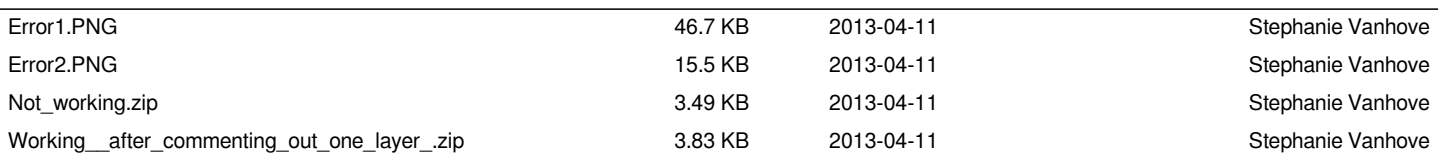